# 配置PCP以向使用者調配到CUCM的服務以及使 用LDAP的Unity Connection  $\overline{\phantom{a}}$

### 目錄

簡介 必要條件 需求 採用元件 組態 CUCM LDAP配置 CUC LDAP配置: PCP裝置設定: 驗證 相關資訊

## 簡介

本檔案將介紹Prime合作布建(PCP)的配置,以便將使用者調配到Cisco Unified CM和Cisco Unity Connection(CUC)作為輕量級目錄訪問協定(LDAP)整合使用者。

它還適用於綠地部署,其中Cisco Unified Communication Manager(CUCM)和Cisco Unity Connection尚未具有LDAP同步使用者。

## 必要條件

#### 需求

思科建議您瞭解以下主題:

- Cisco Unified CM與Cisco Unity Connection Directory整合
- 瞭解Prime合作布建管理

#### 採用元件

本文檔中的資訊基於PCP 11.x,用於將使用者配置為LDAP同步使用者

 本文中的資訊是根據特定實驗室環境內的裝置所建立。文中使用到的所有裝置皆從已清除(預設 )的組態來啟動。如果您的網路正在作用,請確保您已瞭解任何指令或組態變更的潛在影響。

### 組態

### CUCM LDAP配置

- 在CUCM System > LDAP下新增LDAP系統、目錄和身份驗證配置。
- 禁用LDAP同步計畫,因為不需要從LDAP將使用者匯入到CUCM。

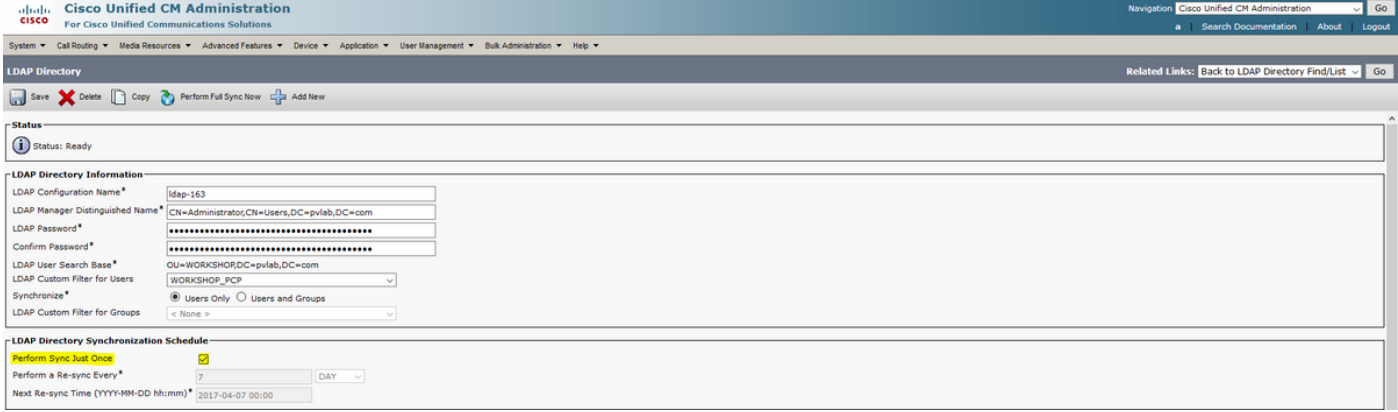

#### CUC LDAP配置:

- 要在Unity Connection下新增LDAP設定、目錄和身份驗證,請導航到系統設定> LDAP。
- 為Unity Connection配置LDAP同步計畫並立即執行完全同步。

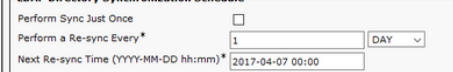

注意:請勿將使用者從LDAP匯入到Unity(Users > Import Users)

#### PCP裝置設定:

• 在PCP裝置設定下新增Unified Communications Manager。選擇LDAP Integration as NONE, 如下圖所示:

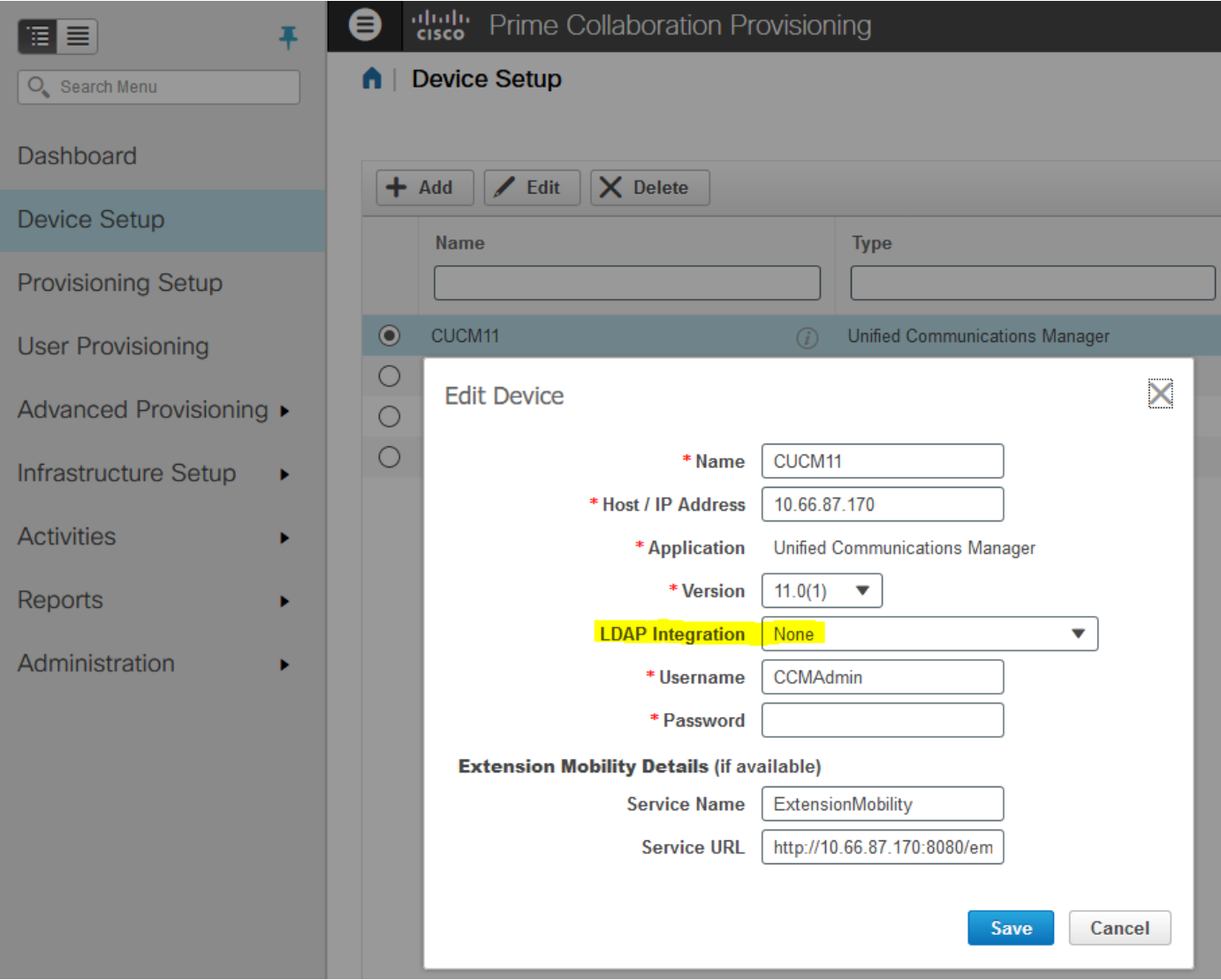

• 如圖所示,新增具有所需詳細資訊的Unity Connection裝置並選擇LDAP集**成YES**。

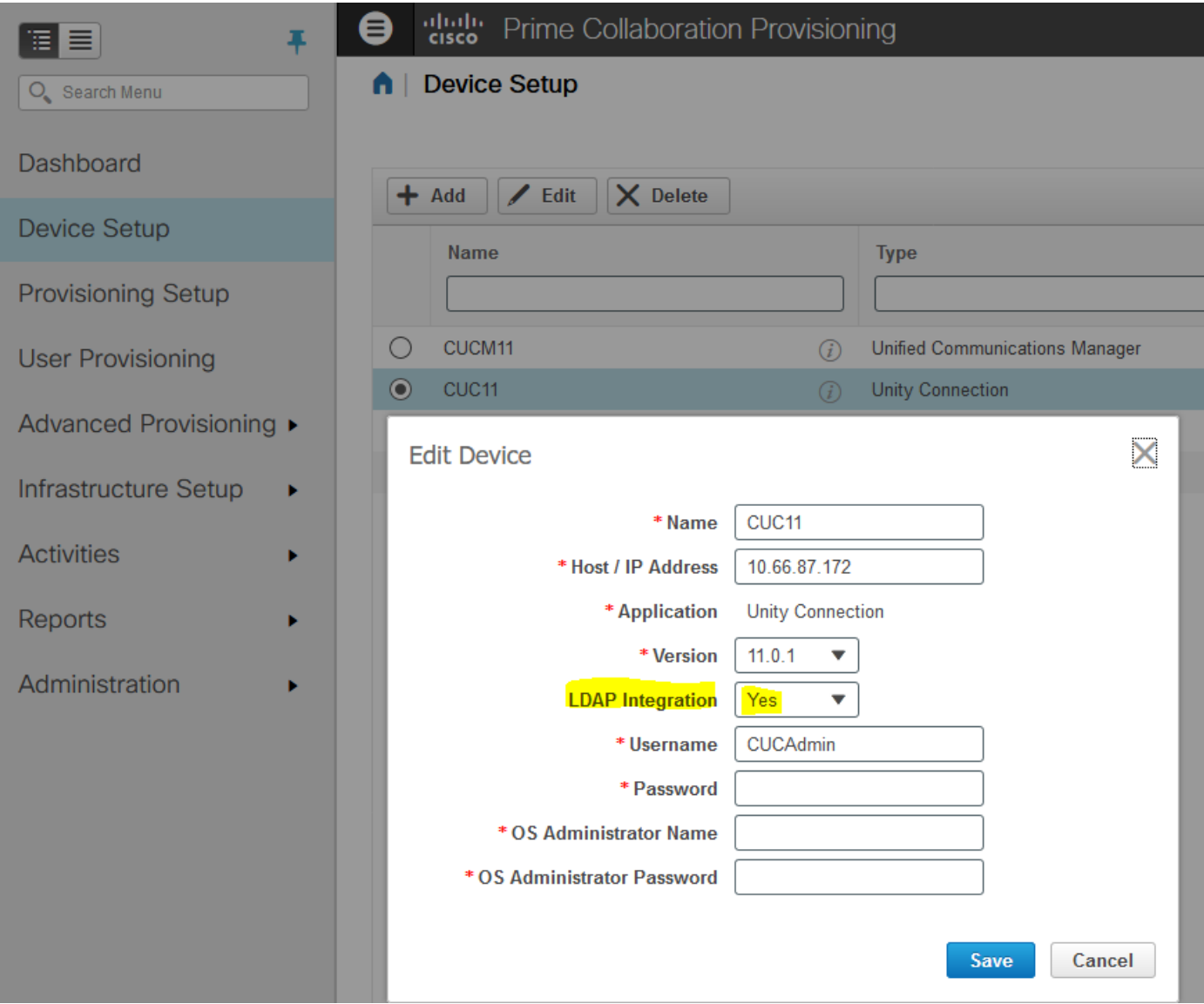

- 在PCP裝置設定頁面上新增目錄伺服器(LDAP)和即時消息和線上狀態。
- 對CUCM、CUC執行基礎設施同步和使用者同步。
- 執行IM & Presence伺服器的基礎設施同步。
- 根據需要完成其餘的設定設定 域、服務區域、角色和服務模板。
- 對配置進行任何更改後執行域同步。

### 驗證

• 配置完成後,您應該準備好調配使用者。從LDAP匯入使用者以進行自動調配和完成調配。

● 成功完成使用者設定後,您會看到CUCM和CUC上的使用者作為LDAP同步使用者。<br>□ Add New | Select All | Clear All | Delete Selected

### 相關資訊

• [https://www.cisco.com/c/en/us/td/docs/net\\_mgmt/prime/collaboration/11-](/content/en/us/td/docs/net_mgmt/prime/collaboration/11-6/provisioning/guide/cpco_b_cisco-prime-collaboration-provisioning-guide-11-6/Cisco_Prime_Collaboration_Provisioning_Guide_11_6_chapter_011.html)

[6/provisioning/guide/cpco\\_b\\_cisco-prime-collaboration-provisioning-guide-11-](/content/en/us/td/docs/net_mgmt/prime/collaboration/11-6/provisioning/guide/cpco_b_cisco-prime-collaboration-provisioning-guide-11-6/Cisco_Prime_Collaboration_Provisioning_Guide_11_6_chapter_011.html) [6/Cisco\\_Prime\\_Collaboration\\_Provisioning\\_Guide\\_11\\_6\\_chapter\\_011.html](/content/en/us/td/docs/net_mgmt/prime/collaboration/11-6/provisioning/guide/cpco_b_cisco-prime-collaboration-provisioning-guide-11-6/Cisco_Prime_Collaboration_Provisioning_Guide_11_6_chapter_011.html)

• [技術支援與文件 - Cisco Systems](//www.cisco.com/c/zh_tw/support/index.html)